# **ganhar dinheiro no pixbet**

- 1. ganhar dinheiro no pixbet
- 2. ganhar dinheiro no pixbet :aposta de futebol pix
- 3. ganhar dinheiro no pixbet :sportingbet apostar

# **ganhar dinheiro no pixbet**

#### Resumo:

**ganhar dinheiro no pixbet : Inscreva-se em mka.arq.br e experimente a emoção das apostas online com um bônus exclusivo!**  contente: Disponível para Android e iOS: PixBet APK Download O app Pixbet é mais um pedaço do cote de coisas boas que a operadora

# **Como Criar Aposta Personalizada na Pixbet - Guia 2024**

Você está procurando uma maneira de criar um aposta personalizada na Pixbet? Não procure mais! Neste guia, mostraremos como fazer a ganhar dinheiro no pixbet própria apostas personalizadas no site da empresa passo-apasso. Siga as nossas dicas e poderá realizar o seu próprio jogo personalizado em ganhar dinheiro no pixbet pouco tempo!!

#### **Passo 1: Selecione os mercados**

O primeiro passo na criação de uma aposta personalizada no Pixbet é selecionar os mercados em ganhar dinheiro no pixbet que você deseja apostar. A pixibete oferece um amplo leque dos principais tipos, incluindo futebol americano e basquetebol para escolher o mercado onde está interessado; basta clicar sobre ele ou adicioná-lo ao seu boletim da ganhar dinheiro no pixbet conta

#### **Passo 2: Escolha suas probabilidades**

Depois de selecionar seus mercados, é hora para escolher suas chances. Pixbet oferece uma variedade das probabilidades por cada mercado e você pode optar pelas que melhor se encaixam na ganhar dinheiro no pixbet estratégia da aposta: Para seleccionar as odds basta clicar nas opções desejadamente adicionadas ao seu boletim do jogo

### **Passo 3: Defina ganhar dinheiro no pixbet estaca**

Agora que você selecionou seus mercados e probabilidades, é hora de definir ganhar dinheiro no pixbet aposta. Digite o valor desejado para apostar no campo designado; a Pixbet calculará automaticamente os ganhos potenciais do seu investimento em ganhar dinheiro no pixbet ações (prémios). Você também pode usar um controle deslizante como ajustar suas apostas ou ver quais são as consequências dos resultados obtidos com isso!

### **Passo 4: Confirme ganhar dinheiro no pixbet aposta**

Depois de definir ganhar dinheiro no pixbet aposta, é hora para confirmar a apostar. Clique no botão "Place Bet" e uma opção personalizada será adicionada ao seu slip da apostas: você pode então verificar se está fazendo o root das suas equipes!

### **Dicas e Truques**

Aqui estão algumas dicas e truques para ajudá-lo a aproveitar ao máximo ganhar dinheiro no pixbet aposta personalizada na Pixbet:

- Compre as melhores odds: Diferentes casas de apostas oferecem diferentes chances para um mesmo evento. Certifique-se que você pode comprar ao redor e encontrar a melhor chance da ganhar dinheiro no pixbet aposta
- Gerencie seu bankroll: É importante definir um orçamento e cumpri-lo. Não aposte mais do que você pode perder, não persiga perdas
- Hedge suas apostas: Considere a possibilidade de proteger as ganhar dinheiro no pixbet aposta colocando umas outras em ganhar dinheiro no pixbet diferentes resultados. Isso pode ajudá-lo minimizar os seus prejuízos e maximizar o seu lucro

# **Conclusão**

Criar uma aposta personalizada na Pixbet é fácil e divertido! Com estas dicas, você poderá criar ganhar dinheiro no pixbet própria apostas personalizadas em ganhar dinheiro no pixbet nenhum momento. Lembre-se de comprar as melhores probabilidades ; gerencie seu saldo bancário para maximizar seus lucros

# **ganhar dinheiro no pixbet :aposta de futebol pix**

# **ganhar dinheiro no pixbet**

No mundo moderno, as**apostas na eleição** se tornaram cada vez mais populares, e a Pixbet oferece uma plataforma popular para isso. Neste artigo, vamos explicar tudo o que você precisa saber sobre como usar a Pixbet para apostar nas eleições.

### **ganhar dinheiro no pixbet**

A Pixbet é uma famosa casa de apostas online que oferece a possibilidade de apostar em ganhar dinheiro no pixbet vários eventos esportivos, políticos e culturais, incluindo as eleições.

### **Como apostar na eleição no site da Pixbet?**

Para realizar uma aposta na eleição na Pixbet, siga as etapas a seguir:

- 1. Confirme o seu cadastro na Pixbet.
- 2. Clique em ganhar dinheiro no pixbet "Depositar" e selecione "Pix" como forma de pagamento e solicite o pagamento entre R\$1 a R\$10.000.
- Em alguns segundos, o depósito será confirmado na ganhar dinheiro no pixbet conta e o 3. valor será debitado da carteira de apostas.
- 4. Navegue até o mercado político e selecione "Eleição".
- 5. Escolha seu candidato preferido na subcategoria "Eleição Presidencial".
- 6. Deposite um valor desejado para realizar a aposta.

7. Confirme a aposta e aguarde o resultado.

#### **Como sacar os ganhos?**

Para sacar seus ganhos da Pixbet, cumpra um rollover de 10x o valor do bônus. Apenas as apostas múltiplas (com no mínimo 3 seleções) e gross total de no mínimo 4.80 ou 1.60 por seleção serão válidas para estes rollover. Não serão contados para o rollover apostas simples e sistemas.

Aposta Máxima com saldo de bônus de R\$10.000.

#### **Vantagens da Pixbet**

A Pixbet é uma plataforma para apostas em ganhar dinheiro no pixbet eleições política online com várias vantagens:

- Rápido e fácil: uma maneira simples de receber seus ganhos por Pix.
- Sem anuidade: só paga quando ganhar apostas.
- Ajuda ao usuário: oferece tutoriais passo a passo.
- Odds diferenciados: oferece odds mais vantajosos no momento certo.

#### **Conclusão**

A Pixbet oferece uma **plataforma de apostas nas eleições** em ganhar dinheiro no pixbet uma maneira fácil e acessível. Agora que você sabe como depositar e apostar, é hora de fazer suas **aposta politica.**

#### **Perguntas frequentes**

Como utilizar o Pix na Pixbet Brasil?

Confirme o cadastro e solicite um valor entre R\$1 e R\$10 bash 000 para depositar em ganhar dinheiro no pixbet ganhar dinheiro no pixbet carteira de apostas. Em poucos segundos, a confirmacao sera processada e o valor sera realixado da carteira digital.

Qual o jogo mais fce ideal na Pixbet?

O fator principal nos jogos de cassino é a sorte. No entanto, cada titulo pode oferecer boas chances de vitória. No entanto, os **crash games**, por serem rapidos e simples, com RTP alto, costumam possibilitar boas chances de vitria.

#### Como retirar saldo da Pixbet?

O rollover deve ser completo em ganhar dinheiro no pixbet apostas multiplas considerando o valot minimo de gross odd de 4.80 ou 1.60 por selecao para a aposta simples ou sistema no contam para o rollover.

## **ganhar dinheiro no pixbet**

O **Aplicativo da Pixbet** é a casa de apostas com o saque mais rápido do mundo. Conheça um pouco mais sobre esse aplicativo e como realizar seu download e instalação.

#### **ganhar dinheiro no pixbet**

O aplicativo da Pixbet permite que você realize apostas rápidas e seguras, garantindo diversão e muita emoção em ganhar dinheiro no pixbet diferentes modalidades. Com um design moderno e intuitivo, utilizá-lo será bastante simples e fácil.

### **Como Baixar e Instalar o Aplicativo da Pixbet?**

Para realizar o download e instalação do **aplicativo da Pixbet**, primeiro acesse o site oficial e navegue até o final da página, para então encontrar o botão de download para Android ou iOS. Após o download, abra o arquivo e siga as instruções:

- **Android:** Acesse as configurações do seu smartphone.Clique em ganhar dinheiro no pixbet "Gerenciar apps".Abra o seu navegador e acesse o endereço do aplicativo.Pressione " Instalar".
- **iOS:** Visite a App Store. Procure pelo "Aplicativo Pixbet" e selecione-o. Clique em ganhar dinheiro no pixbet "Obter" para fazer o download.Confirme ganhar dinheiro no pixbet intenção com Face ID, Touch ID ou senha.

### **Começando no Aplicativo da Pixbet**

Após a instalação, abra o aplicativo Pixbet para criar uma conta:

- Clique em ganhar dinheiro no pixbet "Apostar Agora".
- Clique em ganhar dinheiro no pixbet "Registro".
- $\bullet$  Insira seu CPF.
- Confirme ou informe seus dados adicionais.
- Escolha um nome de usuário e senha.

Pronto, agora você já pode realizar depósitos e iniciar suas apostas com **o melhor bônus de boas-vindas no Brasil!**

#### **Aprenda a utilizar ainda mais o Aplicativo Pixbet**

Guia de primeiros passos: [Clica](https://gazetaesportiva/como-usar- pixbet/) aqui.

Realize seus primeiros dépositos: {nn}.

Aprenda de jogos com alta taxa de acerto e baixa competência: {nn}.

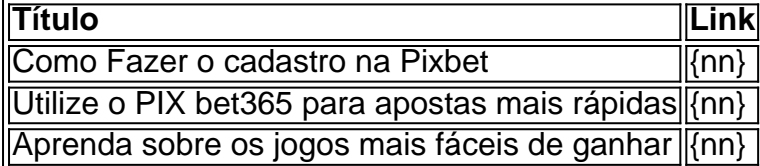

# **ganhar dinheiro no pixbet :sportingbet apostar**

15/05/2024 18h59 Atualizado 15/05/2024

A CBF anunciou, na noite desta quarta-feira, a suspensão das rodadas 7 e 8 do Campeonato Brasileiro. A medida tem como motivação os pedidos de paralisação do torneio por conta do desastre climático e das enchentes no Rio Grande do Sul. A sétima rodada seria disputada neste final de semana.

Na nota, a CBF cita pedidos de 15 clubes pelo adiamento: Atlético-GO, Atlético-MG, Athletico, Criciúma, Cruzeiro, Cuiabá, Bahia, Juventude, Vitória, Fluminense, Fortaleza, Grêmio, Botafogo, Internacional e Vasco. Corinthians, São Paulo, Bragantino, Flamengo e Palmeiras foram os clubes que não endossaram os pedidos de adiamento, com os dois últimos se posicionando publicamente como contrários.

"Desse modo, após consultar os 20 clubes participantes da Série A do Campeonato Brasileiro e receber o pedido de 15 equipes pela suspensão da competição até o dia 27 de maio, a CBF reitera o compromisso público assumido de transparência e diálogo pela atual gestão e suspende as rodadas 7 e 8 do certame", diz o comunicado.

A CBF tem também um Conselho Técnico marcado para o dia 27 deste mês, no qual o assunto seria deliberado entre representantes dos clubes. Mas o adiamento antes mesmo do Conselho virou pauta crescente entre os clubes. A reunião está mantida.

"Na conferência, os clubes vão deliberar sobre aspectos técnicos das competições bem como a situação de registro e transferência de atletas, questões jurídicas com relação aos acessos às competições internacionais como Libertadores, Sul-Americana e Mundial de Clubes e questões de direitos de transmissão e patrocínios", explica a entidade.

As demais competições, como a Copa do Brasil, que tem jogos no início da próxima semana, seguem com jogos mantidos, com exceção das partidas que envolvem clubes gaúchos, suspensas até o dia 27.

Veja a nota completa:

Nos últimos dias, o Brasil se viu radicalmente afetado por uma tragédia ambiental sem precedentes na história, que impactou diretamente milhões de pessoas no Estado do Rio Grande do Sul e, por conseguinte, o futebol praticado no Brasil.

Nesse sentido, não se pode olvidar que o esporte e a sociedade caminham concomitantemente, não podendo se separar ainda mais em ganhar dinheiro no pixbet um momento tão difícil para a população brasileira.

Sendo assim, a CBF, como entidade nacional de administração do desporto, se solidariza com cada vítima desse evento catastrófico, ressaltando que está empreendendo todos os esforços, no âmbito nacional e internacional, que estão ao seu alcance para colaborar com o povo gaúcho nessa drástica crise através de ações e iniciativas, sem prejuízo de outras que ainda serão desenvolvidas, caso necessário.

Desse modo, após consultar os 20 clubes participantes da Série A do Campeonato Brasileiro e receber o pedido de 15 equipes pela suspensão da competição até o dia 27 de maio, a CBF reitera o compromisso público assumido de transparência e diálogo pela atual gestão e suspende as rodadas 7 e 8 do certame.

Os clubes que pediram a suspensão da competição são:

- (1) Atlético Clube Goianiense;
- (2) Atlético Mineiro SAF;
- (3) Club Athletico Paranaense;
- (4)Criciúma Esporte Clube;
- (5) Cruzeiro Esporte Clube SAF;
- (6) Cuiabá EsporteClube SAF;
- (7) Esporte Clube Bahia SAF;
- (8) Esporte Clube Juventude;
- (9) Esporte Clube Vitória;
- (10) Fluminense Football Club;
- (11) Fortaleza Esporte Clube;
- (12) Grêmio Football Porto Alegrense;
- (13) SAF Botafogo;
- (14) Sport Club Internacional;
- (15) Vasco da Gama SAF.

Tal decisão foi baseada também no pedido feito pela Federação Gaúcha de Futebol (FGF), que encaminhou e endossou o pleito dos seus clubes filiados.

A CBF informa também que a reunião do Conselho Técnico Extraordinária da Série A está mantida para o dia 27 de maio. Na conferência, os clubes vão deliberar sobre aspectos técnicos das competições bem como a situação de registro e transferência de atletas, questões jurídicas com relação aos acessos às competições internacionais como Libertadores, Sul-Americana e Mundial de Clubes e questões de direitos de transmissão e patrocínios.

Os presidentes das 10 federações com clubes envolvidos na competição também estão convidados a participar.

As demais competições seguem sem alteração na programação, exceto os jogos dos clubes gaúchos que estão suspensos até o dia 27 de maio.

Jornalista faleceu, decorrente de um câncer, durante a vitória do rubro-negro sobre o Bolívar e recebeu muitas homenagens nas redes sociais

Venda de ingressos para o show dupla americana começa nesta quinta-feira (16); Saiba o valor e como comprar

Histórico das tragédias nacionais recomenda atenção para desvios no uso de verbas emergenciais

Campos opostos não se ouvem

Brasil é o segundo maior mercado consumidor da NFL fora dos Estados Unidos, e São Paulo abriga quase 30% dos fãs

País propõe soluções globais contra a fome, mas deixa de aproveitar 55 milhões de toneladas por ano

Artista é conhecido por ter feito quadros de celebridades britânicas, além de políticos e magnatas Homem tinha porte de arma e se associou a grupo pró-Rússia na década passada, com forte discurso anti-imigração e contra a 'expansão do Ocidente'

Evento promovido pelos jornais O ganhar dinheiro no pixbet e Valor Econômico e rádio CBN também vai discutir o uso da tecnologia para melhorar serviços e infraestrutura urbana Psicólogos explicam o que é o fenômeno, também chamado de ansiedade climática, que ganha força em ganhar dinheiro no pixbet meio ao avanço de tragédias como a do estado gaúcho

Author: mka.arq.br

Subject: ganhar dinheiro no pixbet

Keywords: ganhar dinheiro no pixbet

Update: 2024/8/6 18:43:34